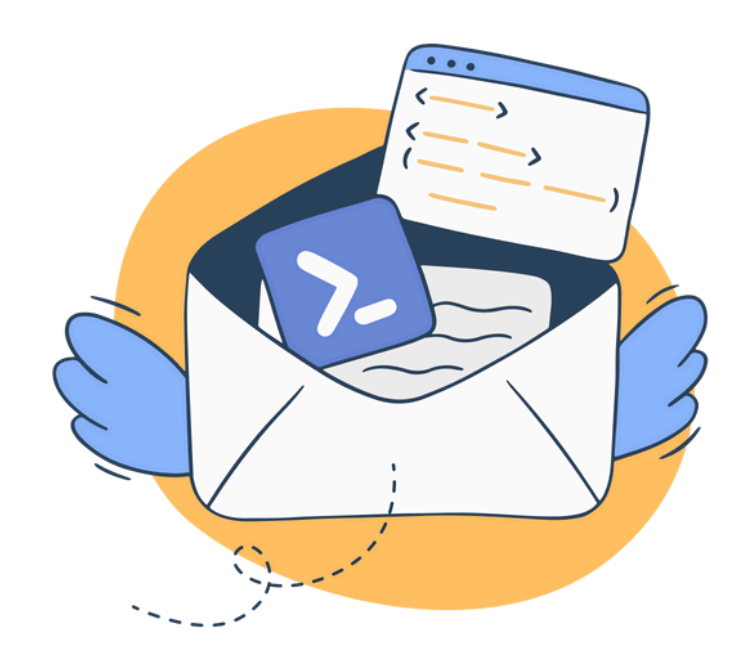

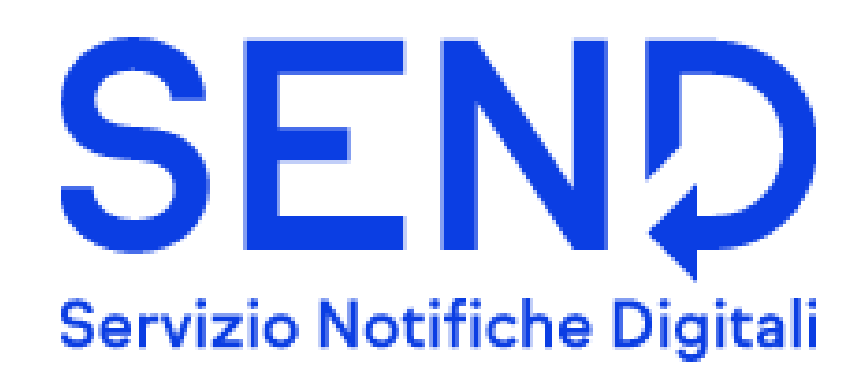

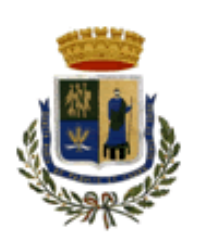

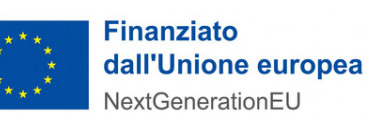

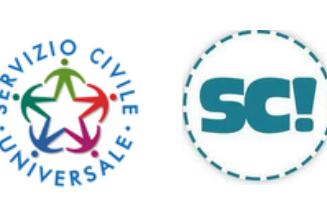

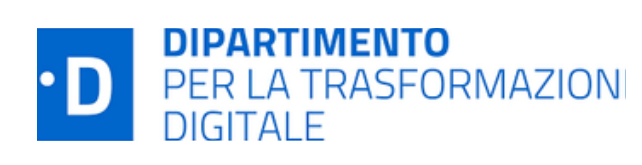

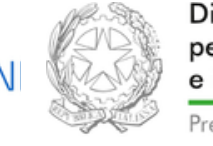

Dipartimento per le Politiche Giovanili e il Servizio Civile Universale Presidenza del Consiglio dei Ministri

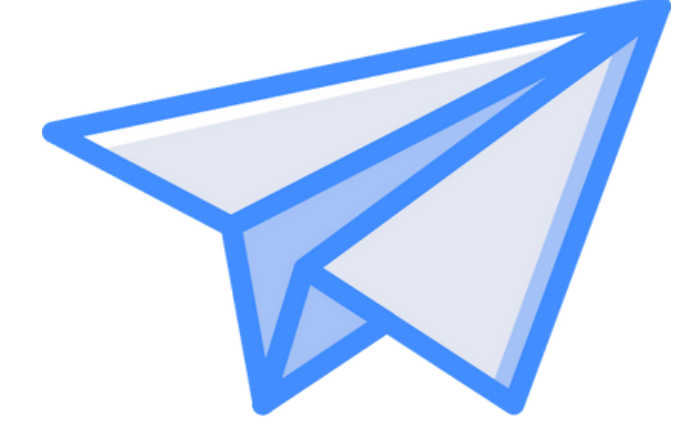

# Le comunicazioni a valore legale diventano digitali

SEND è la piattaforma che rende più veloce, economico e sicuro l'invio e la ricezione delle notifiche a valore legale, semplificando il processo per tutti: gli enti che le inviano e i destinatari che le ricevono.

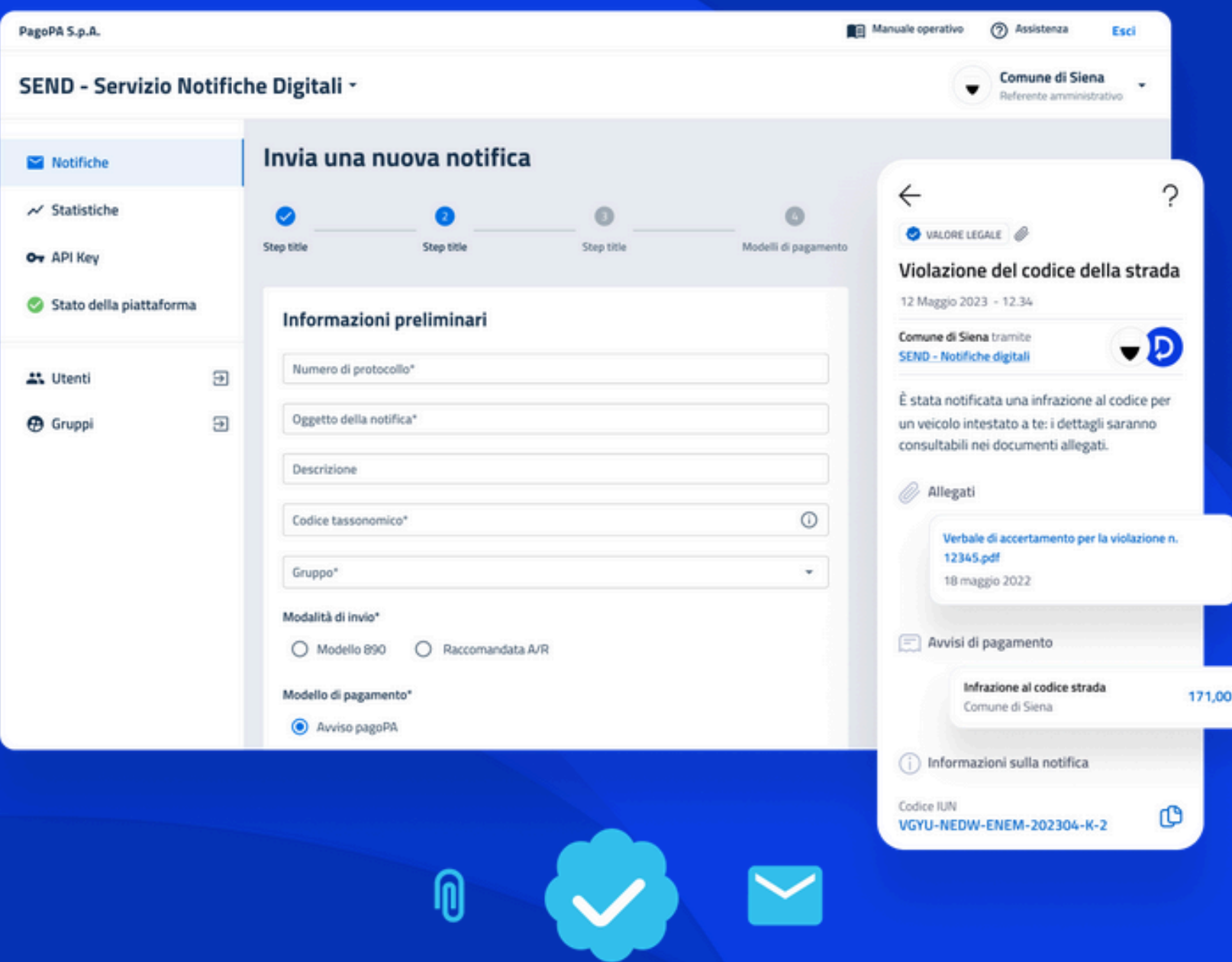

#### **PER GLI ENTI**

# Un modo più semplice di gestire le notifiche

SEND - Servizio Notifiche Digitali solleva gli enti da tutti gli adempimenti legati alla gestione delle comunicazioni a valore legale.

Gli enti non devono fare altro che depositare l'atto da notificare: sarà la piattaforma a occuparsi dell'invio, per via digitale o analogica, con conseguente risparmio di tempi e costi dell'intero processo.

Scopri i vantaggi per gli enti

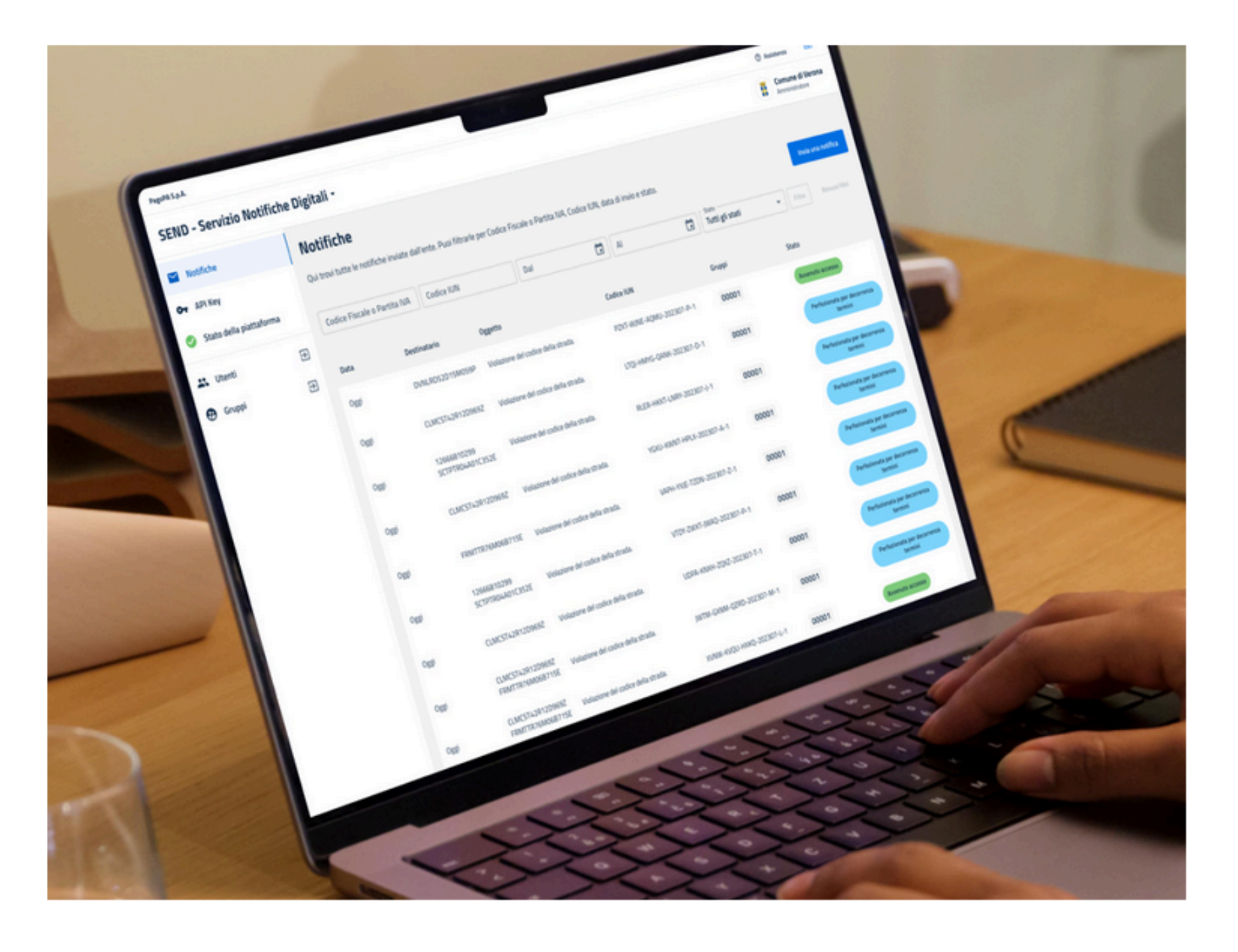

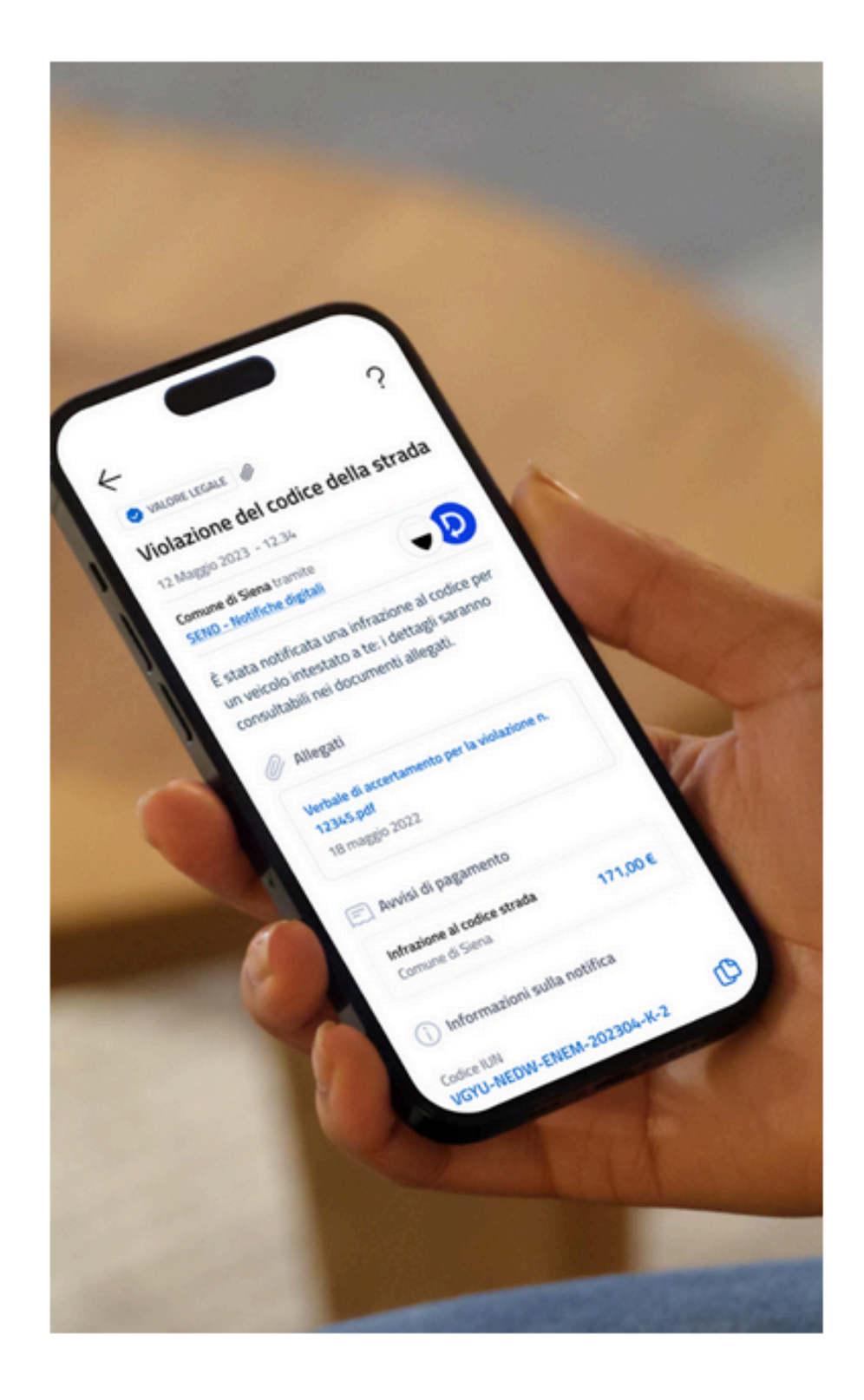

#### **PER I CITTADINI**

# Le notifiche delle pubbliche amministrazioni a portata di mano

I cittadini che lo desiderano possono ricevere e consultare le notifiche in digitale, accedendo a SEND tramite SPID o CIE o direttamente dall'app IO.

In ogni caso la piattaforma garantisce libertà di scelta: i destinatari possono sempre indicare come ricevere le comunicazioni secondo le proprie preferenze.

Scopri i vantaggi per i cittadini

Leggi le tue notifiche

#### **PER LE IMPRESE**

## Tutto in un unico luogo

SEND mette a disposizione un unico spazio condiviso in cui diversi referenti di una stessa impresa possono visualizzare e gestire in modo totalmente digitale tutte le notifiche ricevute dai vari enti e pagare eventuali importi dovuti.

Scopri i vantaggi per le imprese

Vai alle notifiche

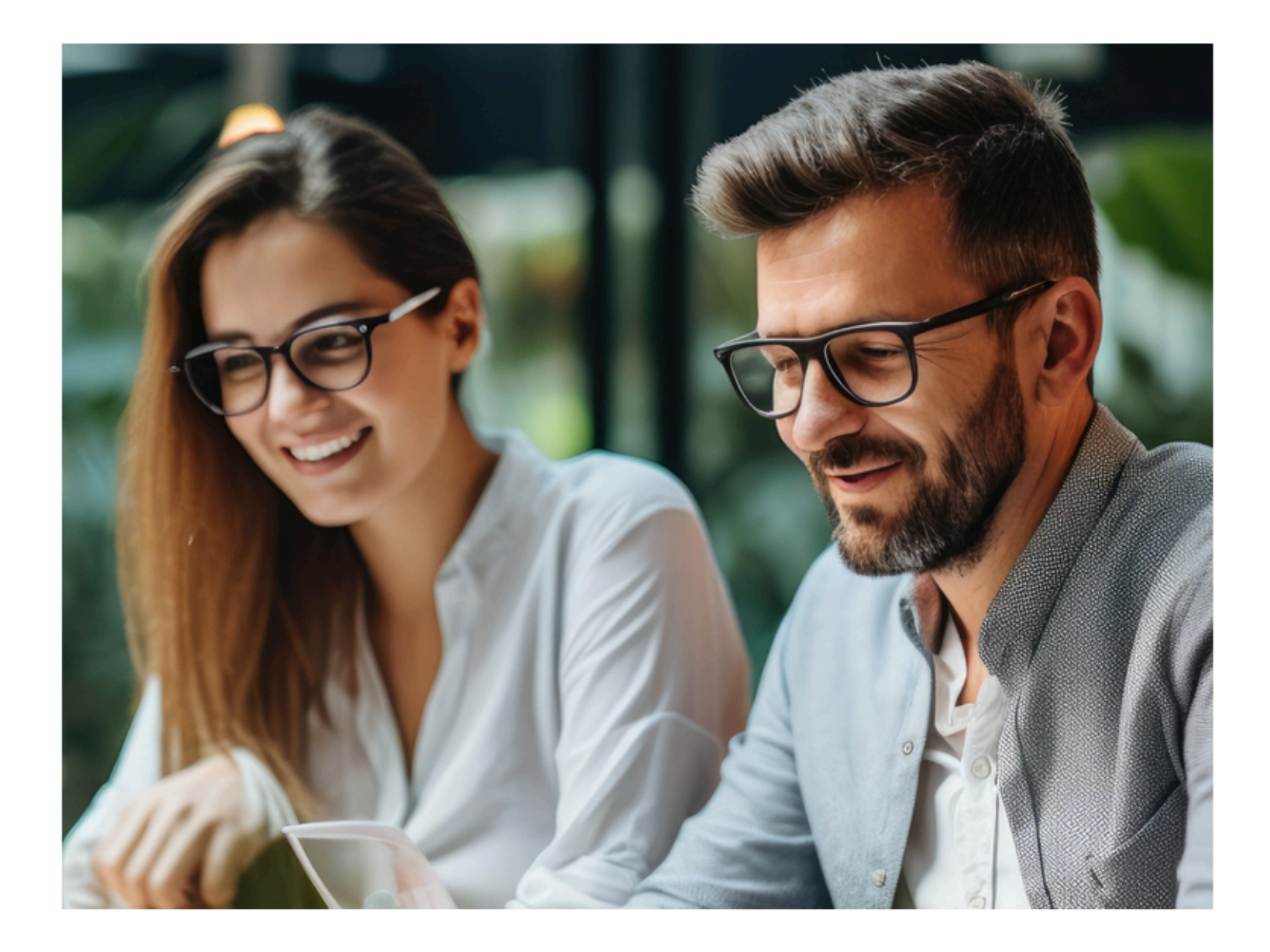

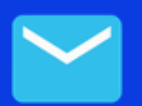

# Le notifiche? Sono a portata di mano

Con SEND - Servizio Notifiche Digitali (anche nota come Piattaforma Notifiche Digitali di cui all'art. 26 del decreto-legge 76/2020 s.m.i.) puoi ricevere istantaneamente le comunicazioni a valore legale da parte di un ente. Potrai visualizzarle, gestirle e pagarle direttamente online sulla piattaforma o dall'app IO.

Leggi le tue notifiche

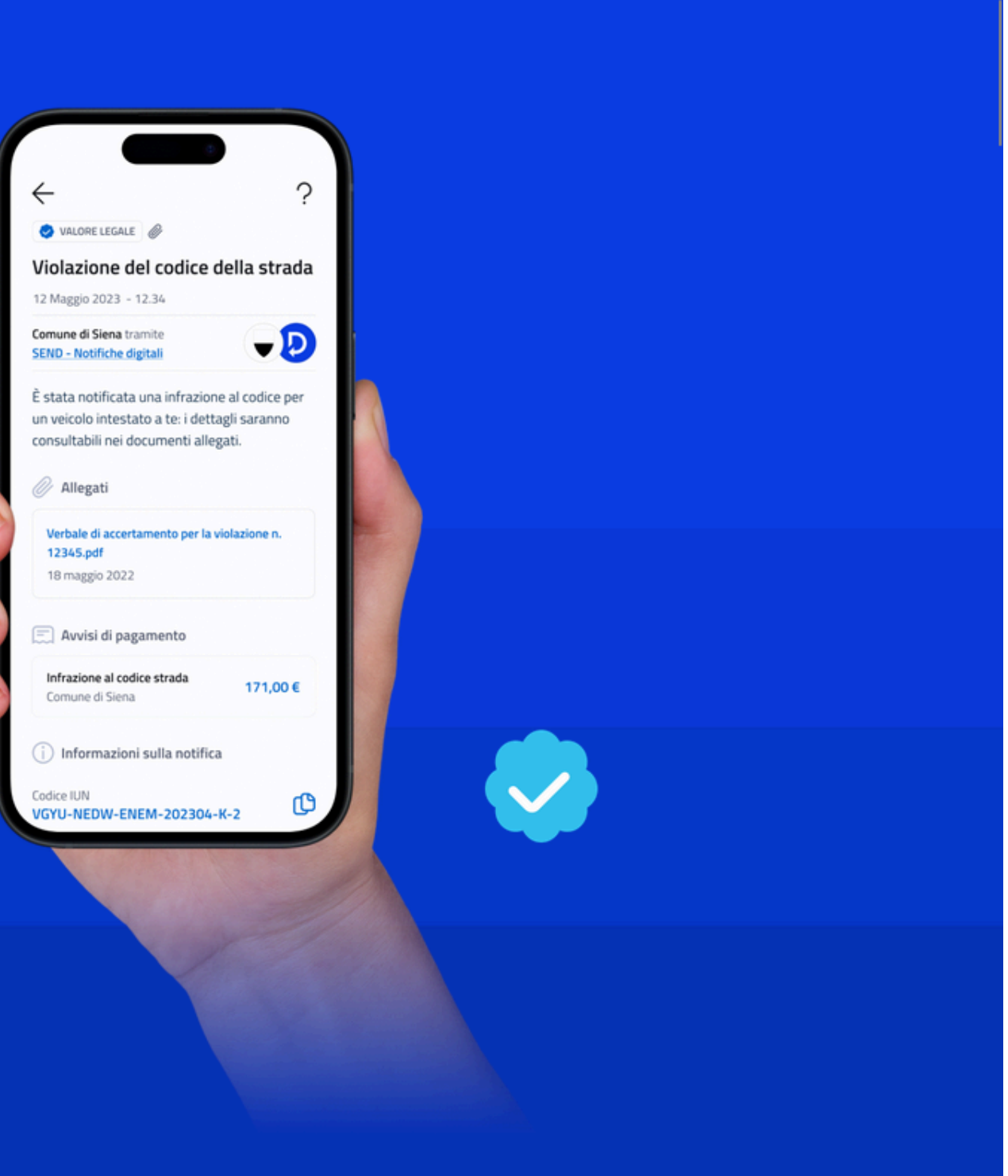

## Non perderti più nessuna notifica

Le notifiche sono comunicazioni a valore legale emesse in via ufficiale da un'amministrazione pubblica, come esiti di pratiche amministrative o rimborsi, multe e avvisi di accertamento di tributi. Da oggi puoi riceverle e consultarle in digitale, accedendo online a SEND - Servizio Notifiche Digitali tramite SPID o CIE o direttamente dall'app IO.

Puoi anche pagare eventuali costi grazie all'integrazione con pagoPA, visualizzare lo storico delle notifiche ricevute e gestirle direttamente online. Inoltre, ti basta accettare una delega per accedere anche alle notifiche dei tuoi familiari.

16/06/2023

**Mittente** Ente mittente

Oggetto Violazione del codice della strada.

**Codice IUN** WULE-HKNG-GHZA-202306-R-1

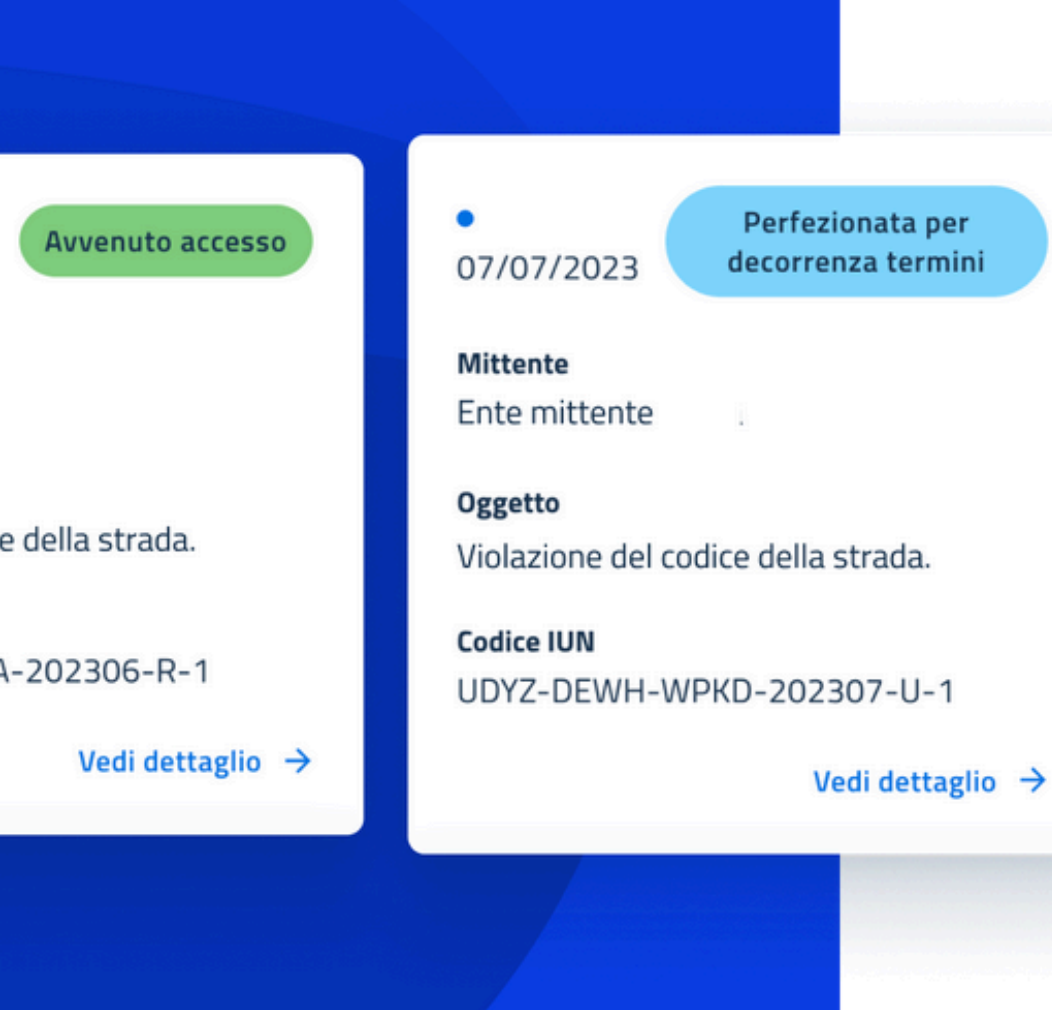

# Un solo modo per risparmiare in tanti modi

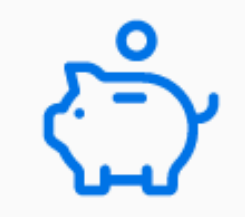

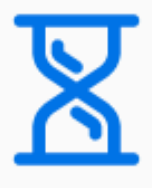

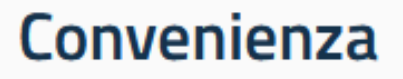

Il recapito delle notifiche in digitale comporta minori costi di notificazione e spedizione

#### **Tempo**

Niente più attese o code per il ritiro delle comunicazioni cartacee

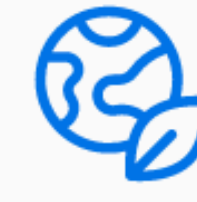

### Sostenibilità

Contribuisci a ridurre il consumo di carta e le emissioni per il trasporto

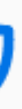

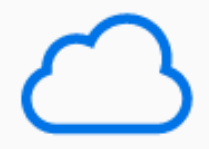

#### **Spazio**

Non devi più conservare i documenti stampati, grazie alla possibilità di scaricare e archiviare gli atti in digitale

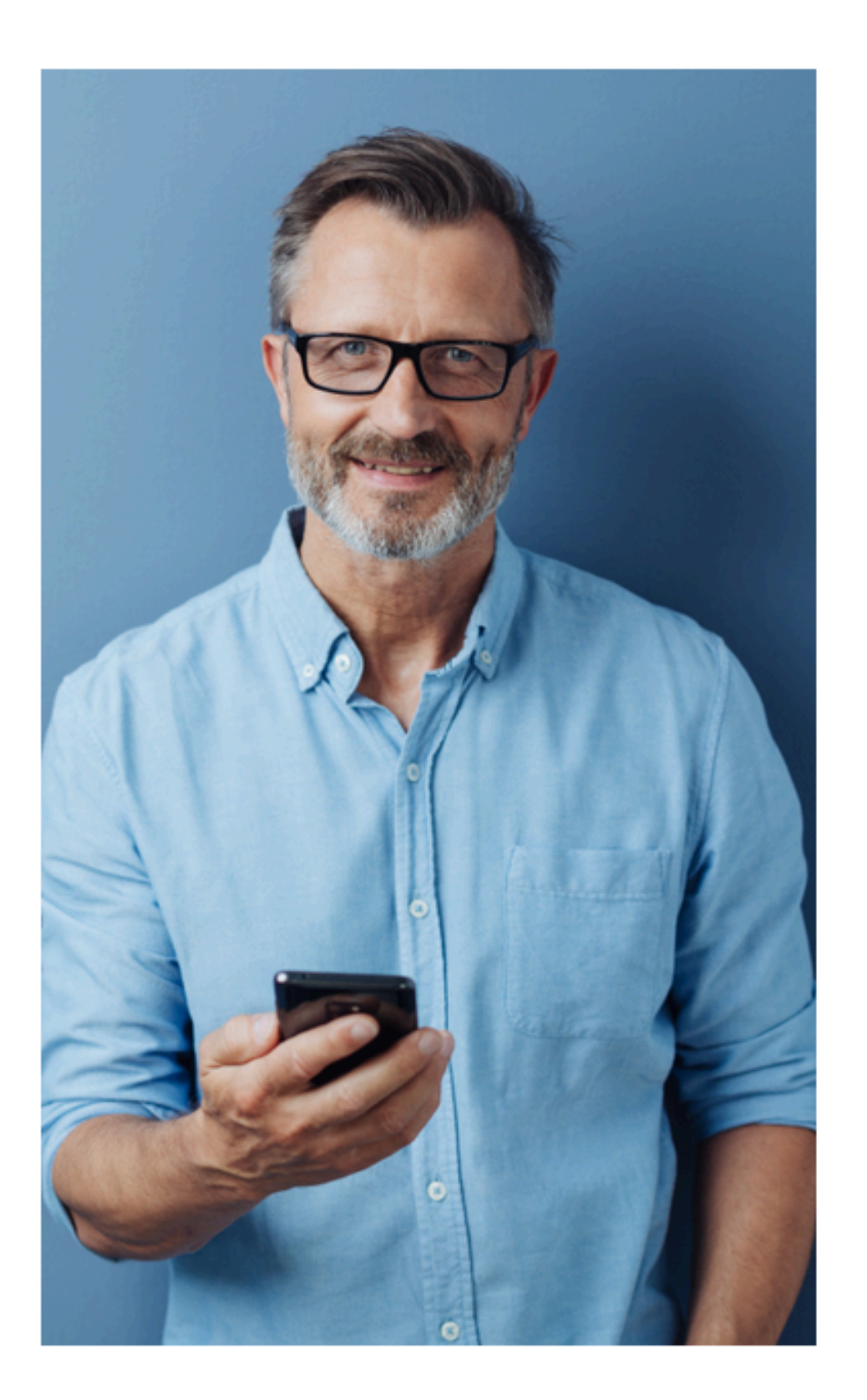

# Scegli tu come ricevere le notifiche

Per inviarti le comunicazioni a valore legale, SEND dà la priorità ai tuoi recapiti digitali. In ogni momento, puoi accedere online al Servizio Notifiche Digitali con SPID e CIE per indicare o aggiornare o il tuo recapito legale (PEC) oppure i tuoi recapiti di cortesia (app IO, email e/o numero di cellulare).

Se non indichi alcun recapito o non accedi alla notifica attraverso SEND da canali diversi dalla PEC *entro i tempi indicati*, continuerai a ricevere le notifiche tramite raccomandata cartacea.

# **PEC**

Se hai indicato un indirizzo PEC, le notifiche risulteranno legalmente consegnate, senza più raccomandate cartacee. L'avviso di avvenuta ricezione che ti sarà inviato contiene il link per accedere ai documenti su SEND.

Ciao,

Hai ricevuto una notifica su SEND - Servizio Notifiche Digitali.

Mittente: Ente mittente

Hai fino a 120 giorni dalla data di perfezionamento della notifica per visualizzare i documenti. Il termine per il pagamento, se previsto, e per eventuali impugnazioni è indicato nei documenti.

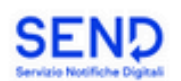

#### Hai ricevuto una notifica - IUN: YYYYMM-1-**ABCD-EFGH-X**

Oggetto: Oggetto della notifica

Codice IUN: YYYYMM-1-ABCD-EFGH-X

Una notifica è una comunicazione a valore legale composta da un avviso di avvenuta ricezione e da uno o più documenti.

Visualizza i documenti

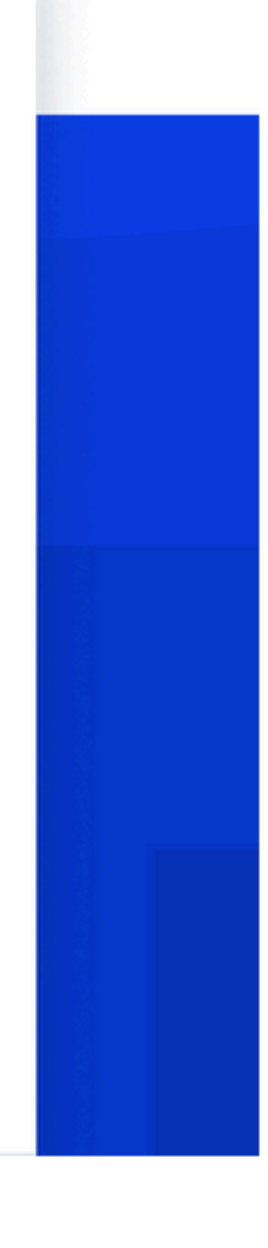

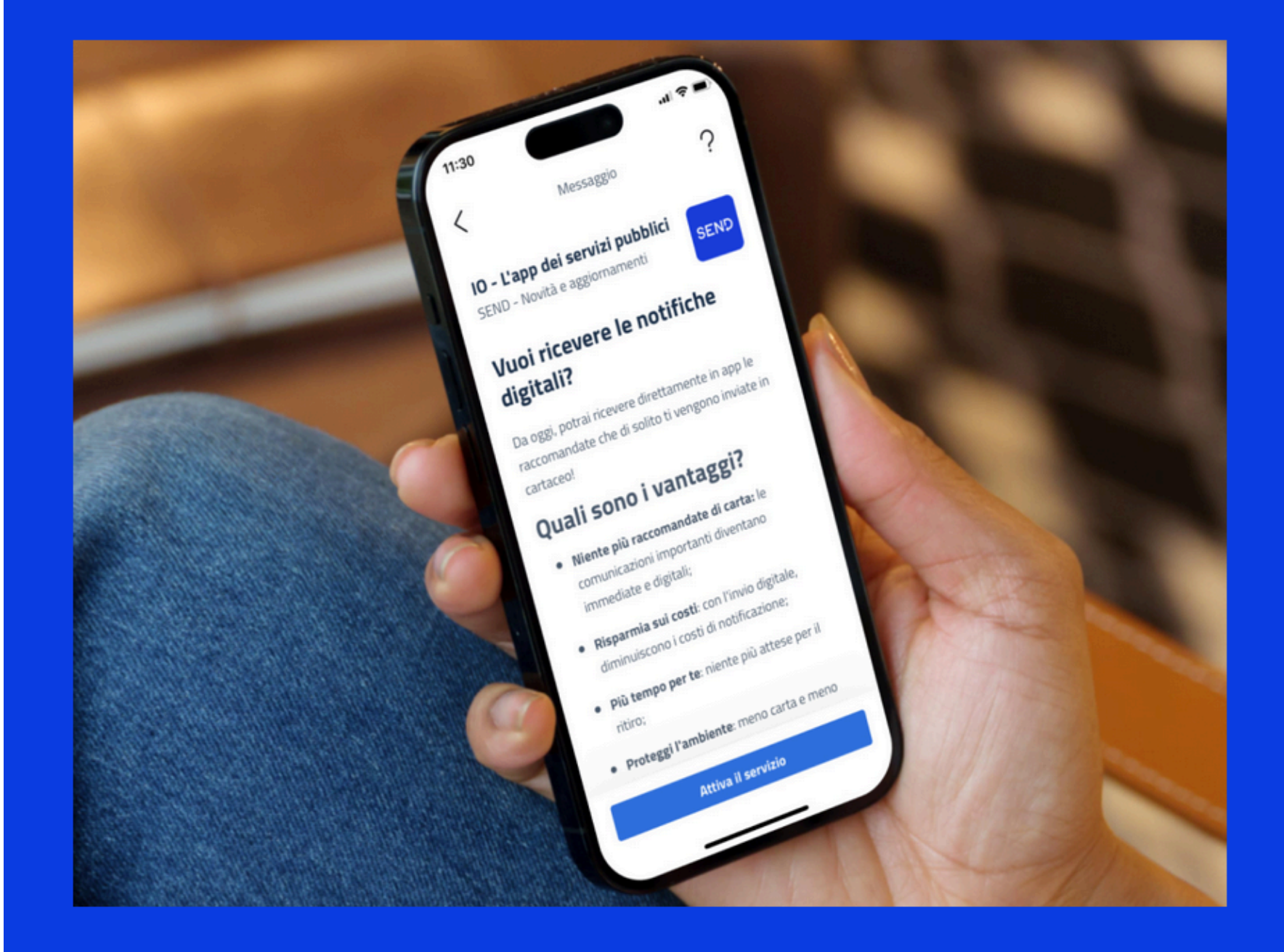

## **App IO**

Se attivi il servizio "SEND - Notifiche digitali", a ogni notifica riceverai un messaggio su IO. Potrai visualizzare i documenti notificati e pagare eventuali spese direttamente in app. Se non hai un indirizzo PEC ma accedi alla notifica dall'app e leggi la notifica entro 5 giorni (120 ore) dalla sua ricezione, questa risulterà legalmente recapitata e non riceverai alcuna raccomandata cartacea.

Scarica l'app:

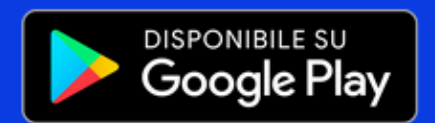

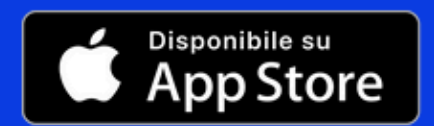

### **Email e SMS**

In più, puoi anche scegliere di ricevere un avviso di cortesia al tuo indirizzo e-mail o tramite SMS. Se non hai la PEC ma accedi alla notifica attraverso SEND dall'apposito link entro 5 giorni (120 ore) dalla ricezione della notifica, questa risulterà legalmente recapitata e non riceverai alcuna raccomandata cartacea.

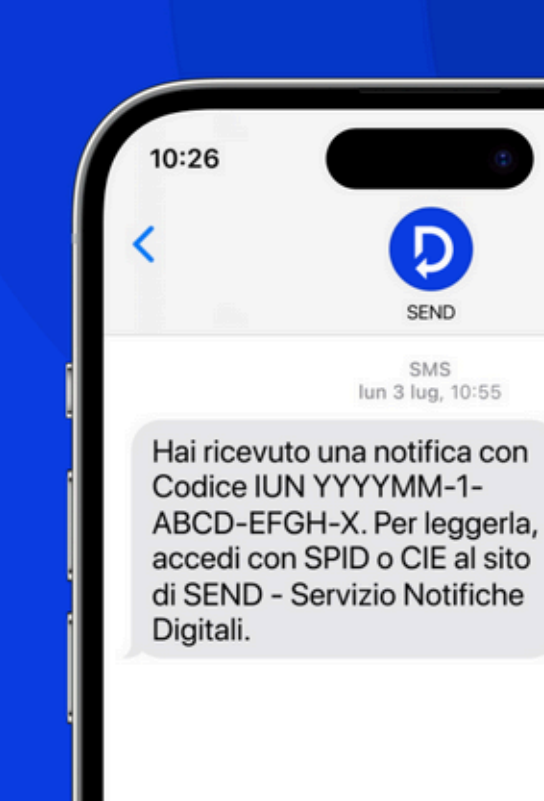

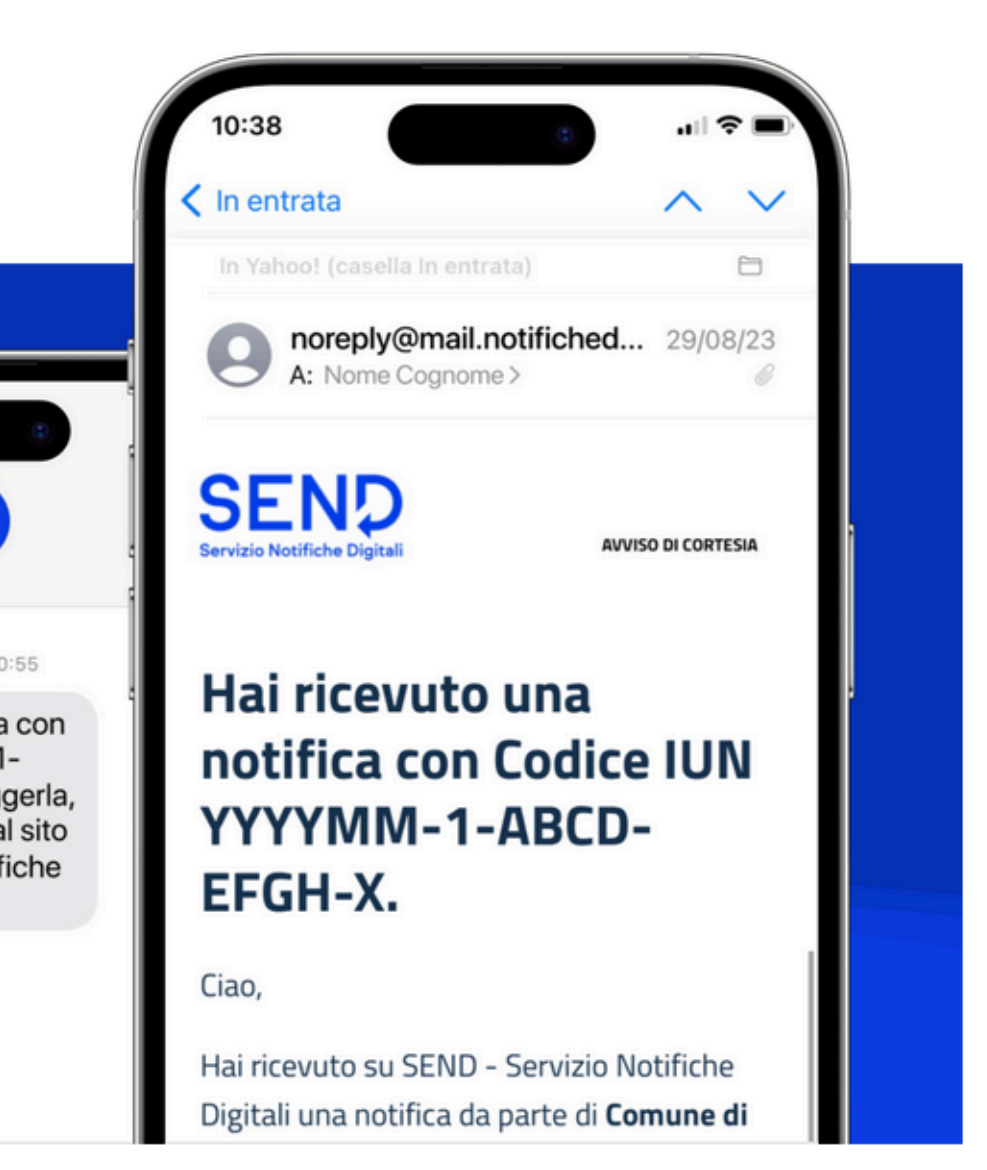

### **Come funziona?**

# 01

#### Ricevi la notifica

Per ogni notifica, SEND verifica che ci sia una PEC a te associata o da te indicata per l'invio dell'avviso di avvenuta ricezione. Invia anche un avviso di cortesia agli altri tuoi recapiti digitali (app IO, e-mail e numero di cellulare), se li hai inseriti. Se non hai indicato alcun recapito digitale e non accedi online alla notifica attraverso SEND, riceverai una raccomandata cartacea.

# 02

#### Leggi il contenuto

Dal messaggio ricevuto, puoi accedere online alla piattaforma per leggere la notifica e scaricare i relativi documenti allegati. Se attivi il servizio su IO, puoi visualizzare il contenuto direttamente in app: questo equivale alla firma della ricevuta di ritorno di una raccomandata tradizionale e al perfezionamento immediato della notifica.

# 03

#### Paga le spese

Se c'è un importo da pagare, grazie all'integrazione con pagoPA, puoi procedere contestualmente online da SEND oppure direttamente da IO. Se preferisci recarti presso uno sportello, dovraj avere con te il modulo di pagamento allegato alla notifica.

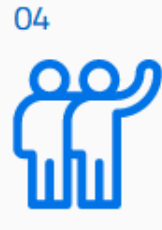

#### Puoi delegare o essere delegato

Se lo desideri, puoi delegare altre persone, fisiche o giuridiche, a visualizzare le tue notifiche online. Per farlo, accedi a SEND con SPID o CIE e inserisci nella sezione Deleghe i dati della persona che vuoi delegare.

# Il futuro delle comunicazioni a valore legale

SEND è a disposizione degli enti che potranno utilizzarlo per inviare notifiche ai destinatari delle loro comunicazioni a valore legale.

Le Pubbliche Amministrazioni stanno gradualmente adottando il nuovo Servizio Notifiche Digitali, per questo è possibile che non tutti gli atti ti saranno già notificati con questa modalità.

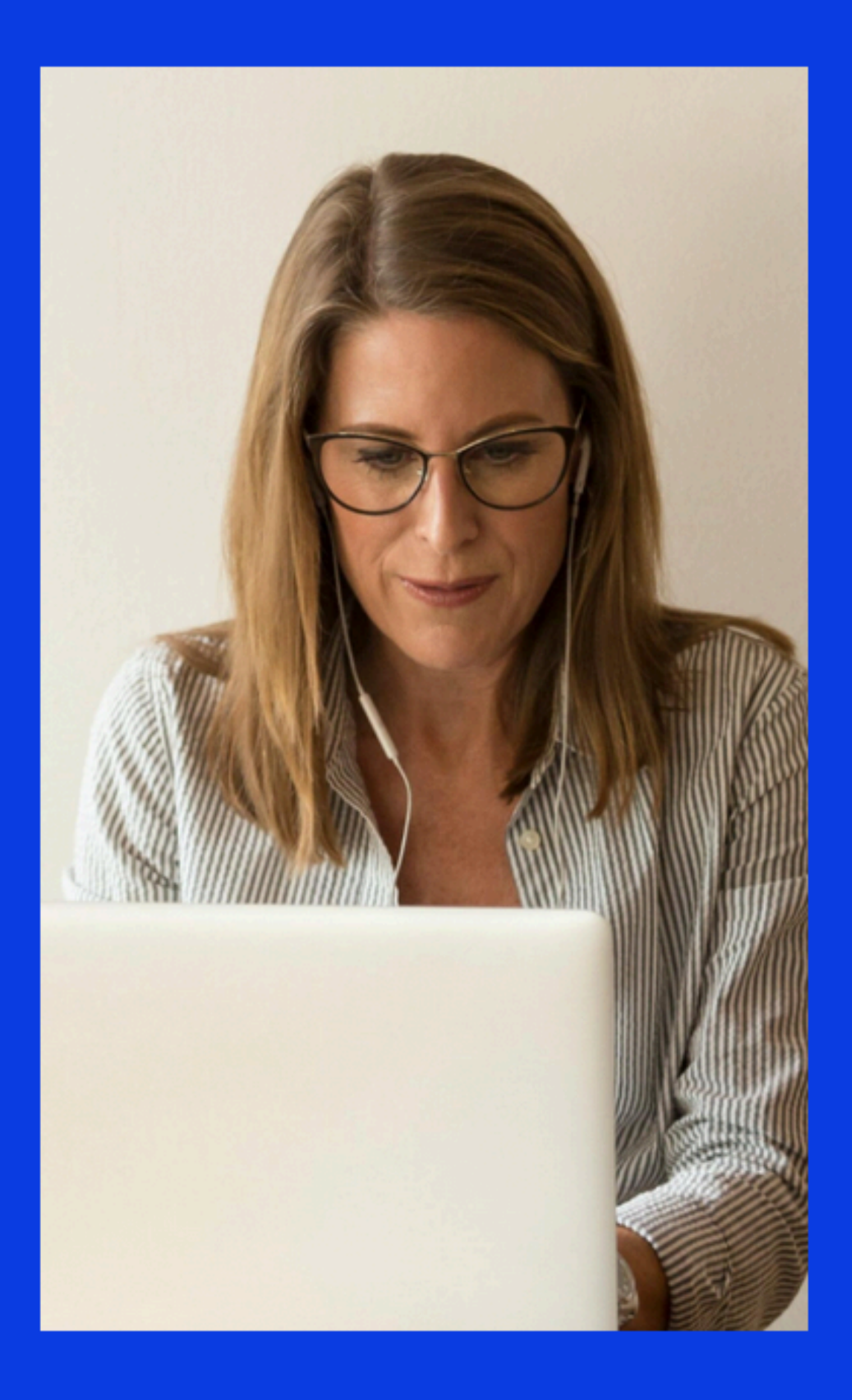

# Per leggere le tue notifiche tramite SEND vai al seguente indirizzo

# https[://notifichedigitali.pagopa.it/](https://notifichedigitali.pagopa.it/) e clicca qui

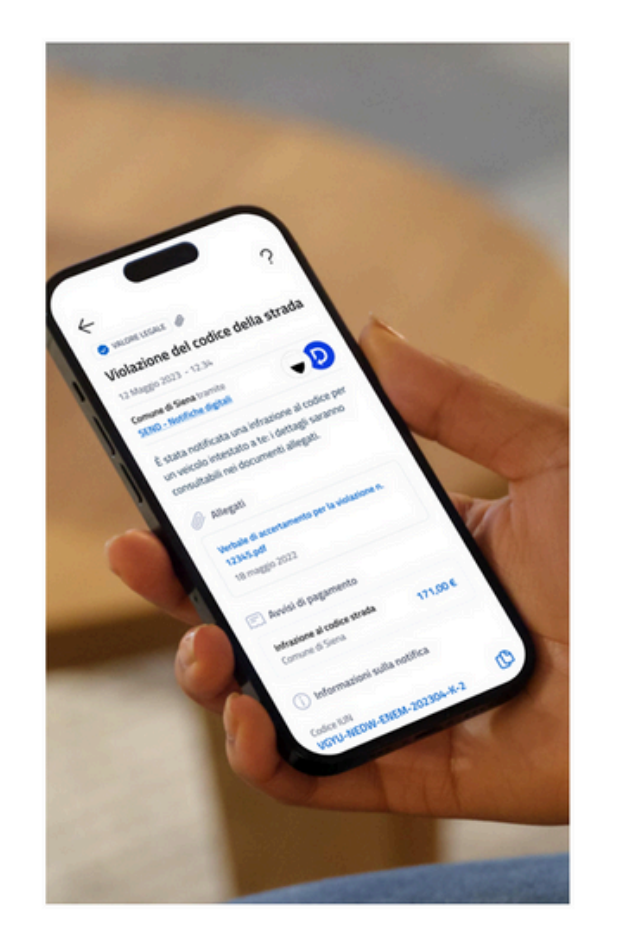

**PER I CITTADINI** 

#### Le notifiche delle pubbliche amministrazioni a portata di mano

I cittadini che lo desiderano possono ricevere e consultare le notifiche in digitale, accedendo a SEND tramite SPID o CIE o direttamente dall'app IO.

In ogni caso la piattaforma garantisce libertà di ari possono sempre indicare come ricevere le comunicazioni se ndo le proprie prefer Leggi le tue notifiche Scopri i vantaggi per i cittadini

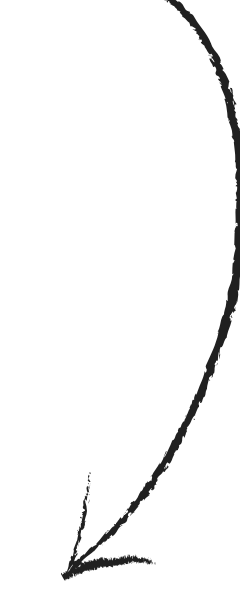

h

# Scegli come accedere ed entra nella tua area personale:

# **Come vuoi accedere?**

Seleziona la modalità che preferisci.

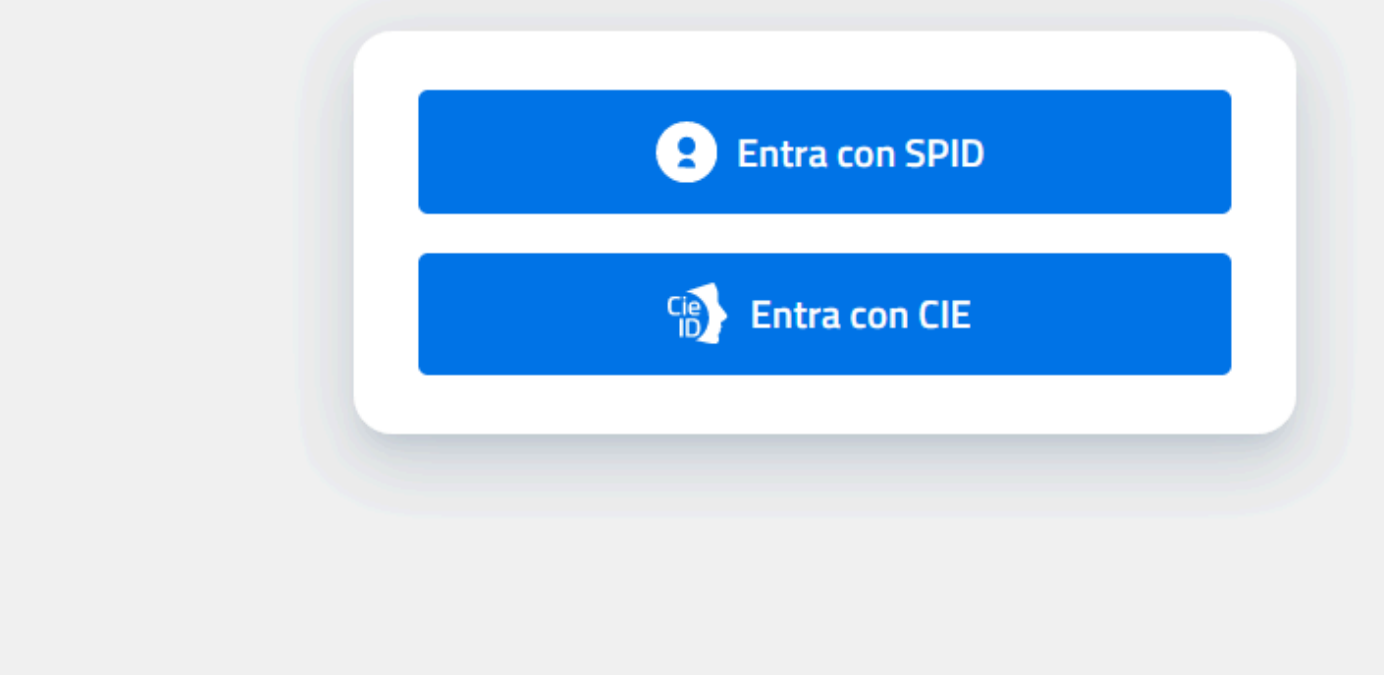

### **SEND - Servizio Notifiche Digitali**

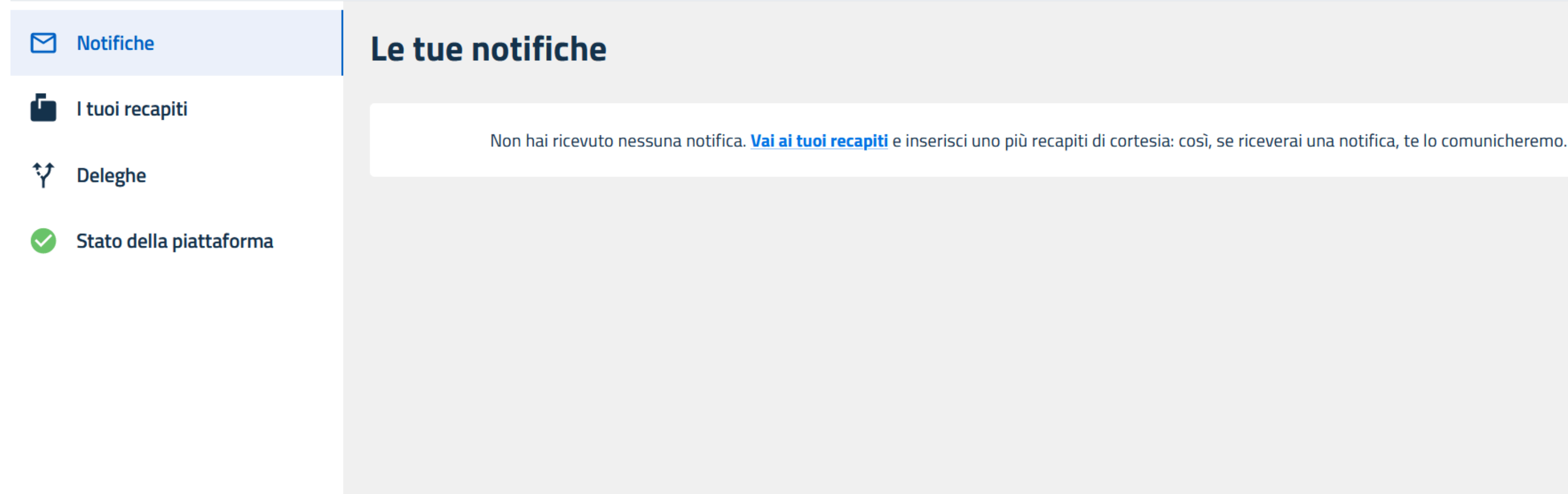

Accedendo nella tua area personale puoi verificare le tue notifiche, aggiornare i tuoi recapiti o gestire i tuoi delegati e le deleghe a tuo carico.

Hai bisogno di aiuto?

Puoi sempre rivolgerti allo Sportello DigitITTIRI, il servizio è gratuito.

Lo sportello lo trovi al secondo piano del Palazzo Comunale presso l'Ufficio Protocollo ed è aperto tutti i giorni dal **lunedì** al **venerdì** dalle **10.30** alle **12.30**. E' possibile accedervi anche di pomeriggio: il **lunedì** e il **mercoled**ì, dalle **15.30** alle **17.30** su appuntamento, da prendere attraverso il Servizio AgendaSmart:

( https://ittiri.mycity.it/agenda-smart ),

telefonando al numero **079445225** o inviando una mail all'indirizzo **serviziociviledigitale@comune.ittiri.ss.it**

**TI ASPETTIAMO**